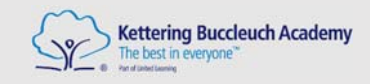

# **ICT** Curriculum Plan Whole Academy

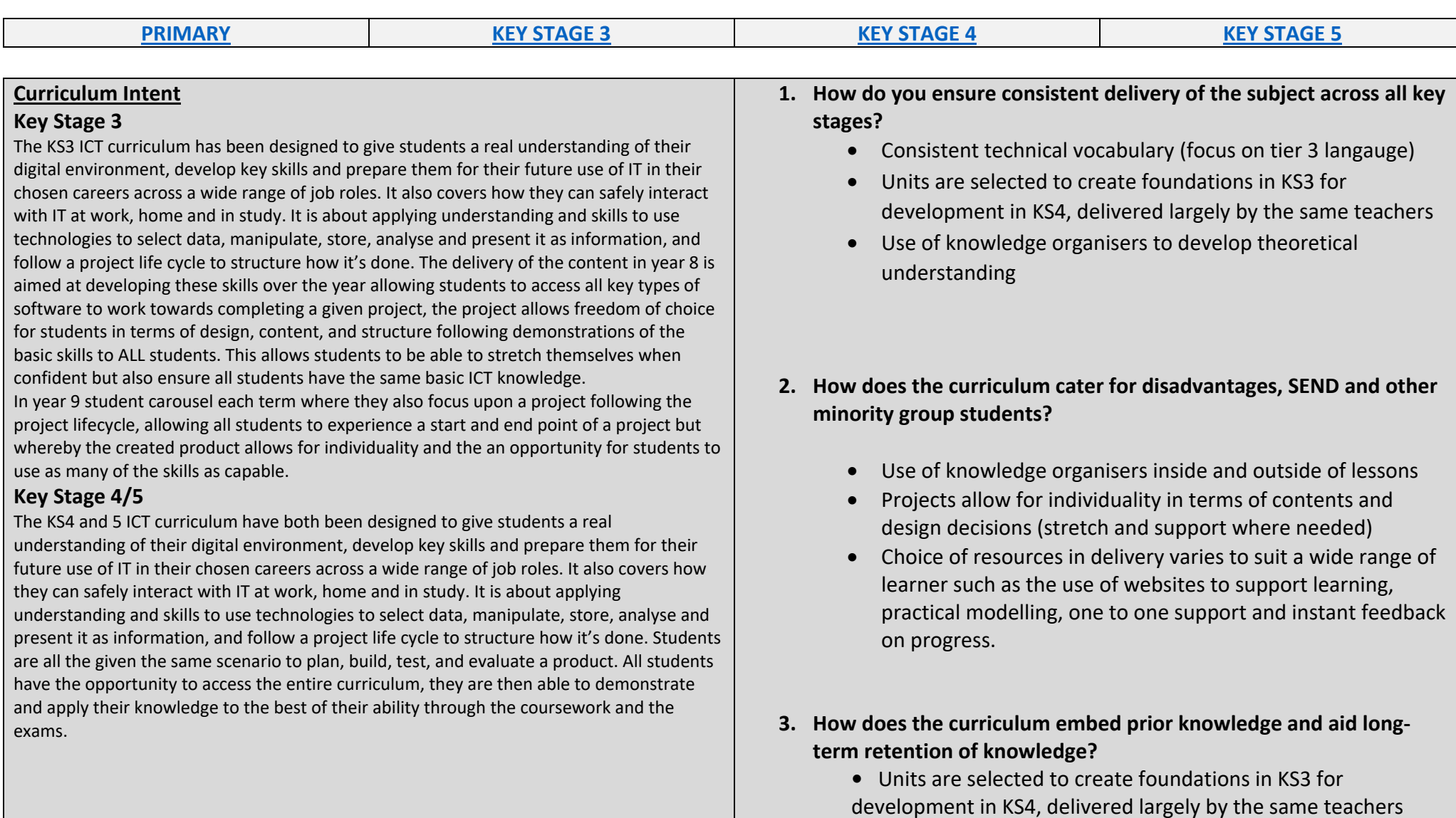

• EYFS/KS1 and KS2 all experience lessons within the ICT rooms used at KS3/4 and 5 allowing them to become comfortable with the hardware and software used.

#### **PRIMARY**

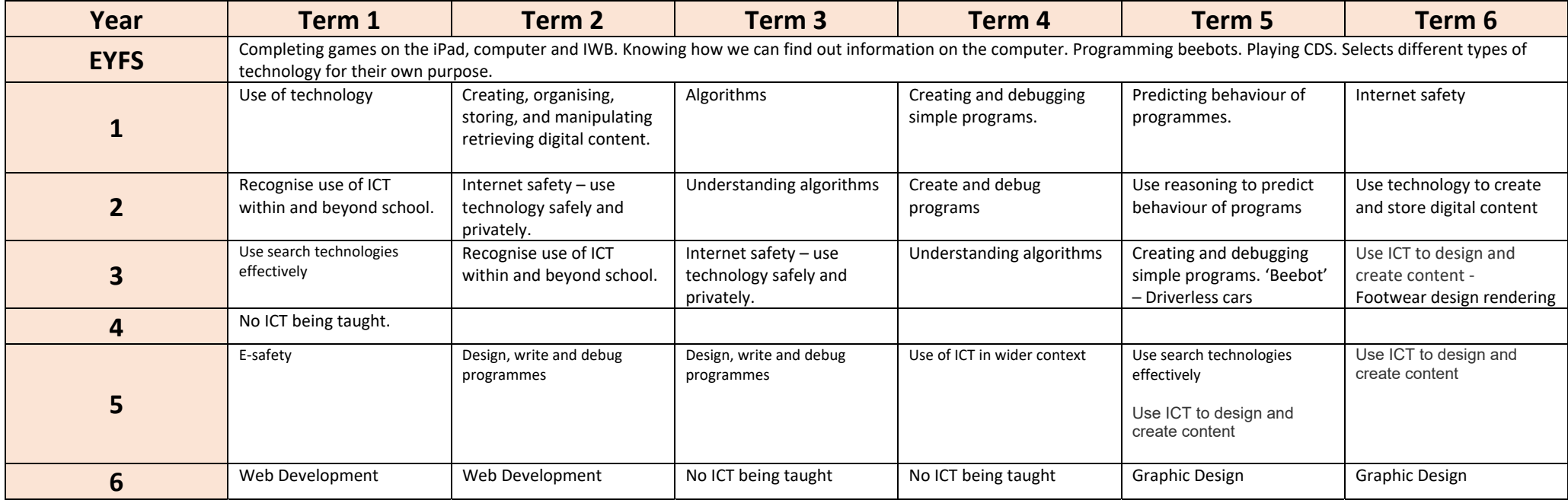

## **KEY STAGE 3**

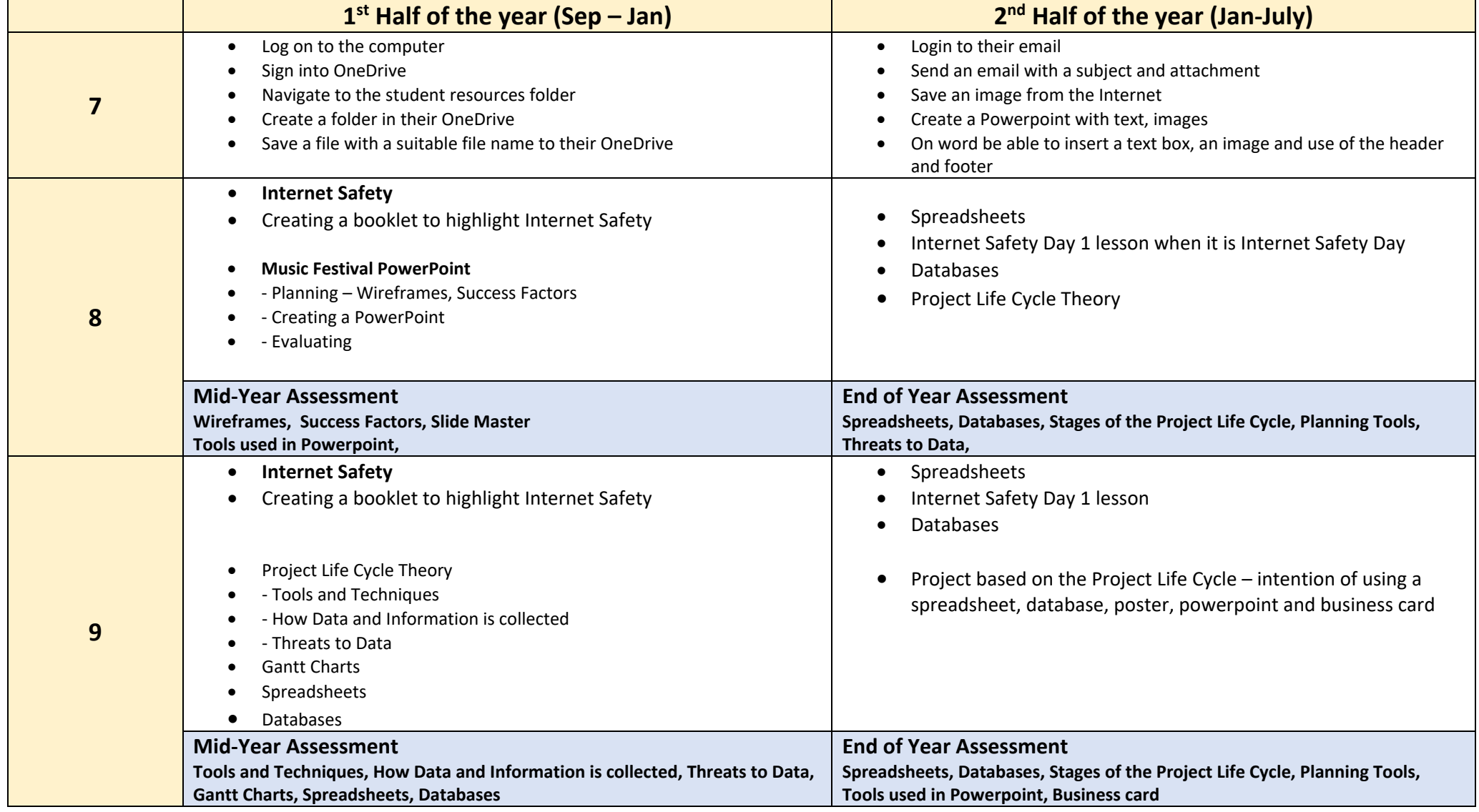

#### **KEY STAGE 4**

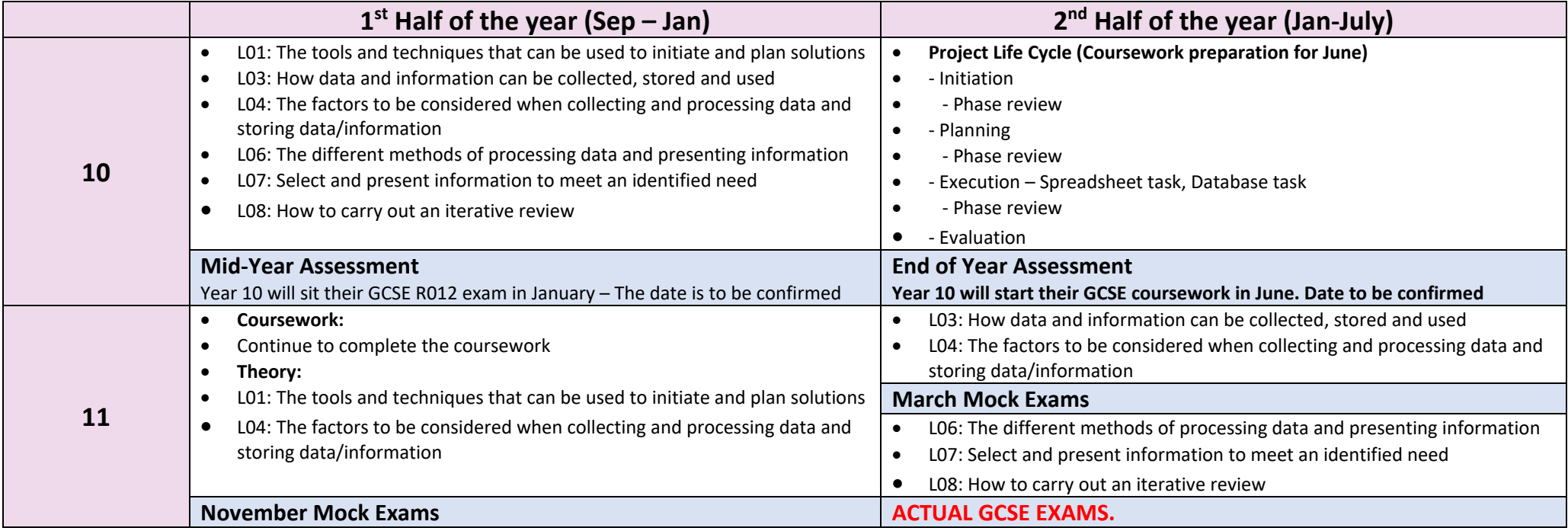

## **KEY STAGE 5**

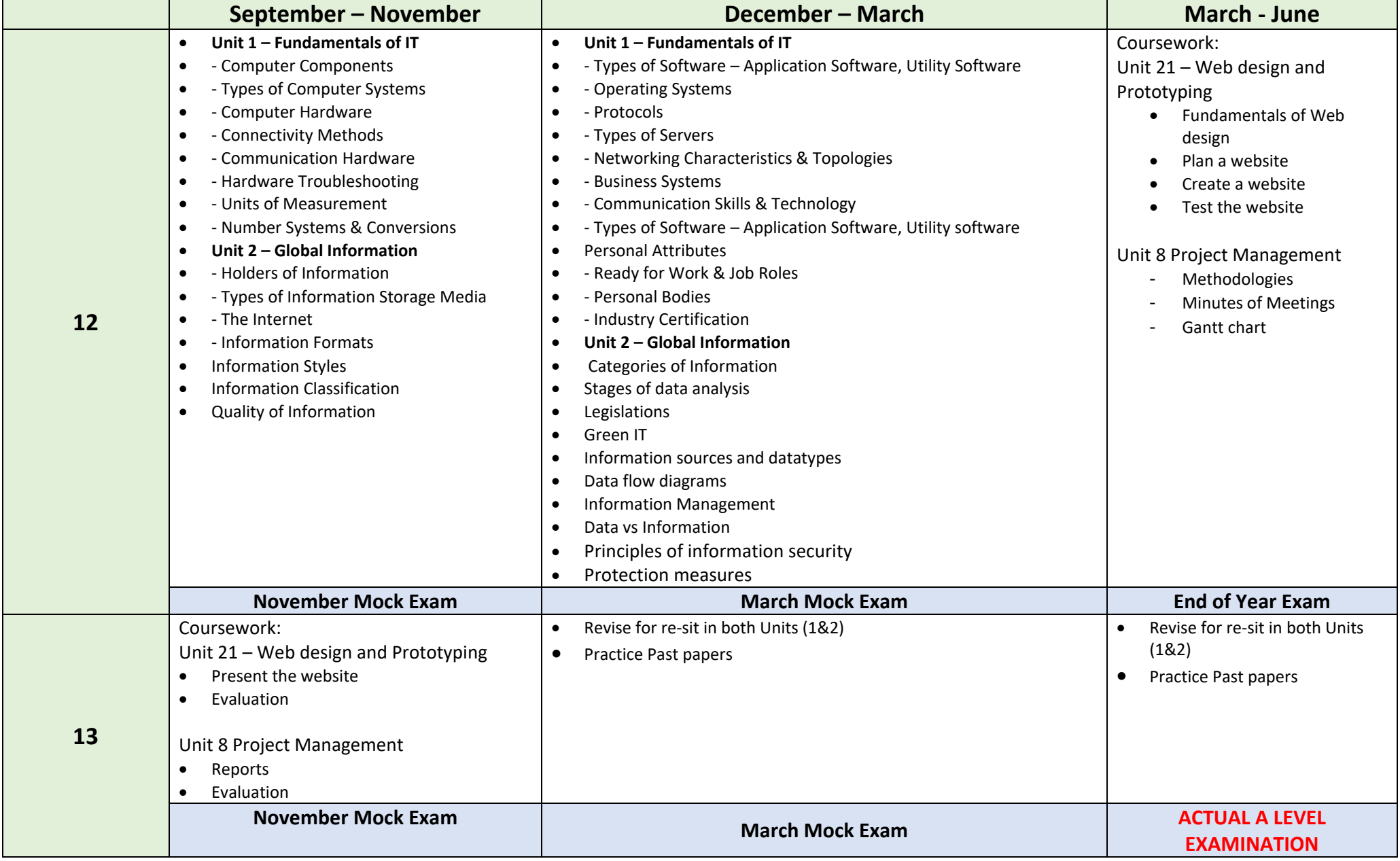